# **galera bet site**

- 1. galera bet site
- 2. galera bet site :casino foguete
- 3. galera bet site :vbet freeroll password

# **galera bet site**

#### Resumo:

**galera bet site : Bem-vindo ao mundo eletrizante de mka.arq.br! Registre-se agora e ganhe um bônus emocionante para começar a ganhar!**  contente:

# **A Galera e a Bet tem Aplicativo: Aperfeiçoando as Apostas Esportivas**

No mundo dos esportes, as apostas sempre fizeram parte da experiência dos fãs, aumentando a emoção e a adrenalina em galera bet site jogos e competições.

Com o avanço da tecnologia e a popularização dos smartphones, as casas de apostas também se adaptaram a essa nova realidade, trazendo conforto, praticidade e acessibilidade aos usuários. Neste cenário, a **galera** e a **bet** (aposta em galera bet site inglês) encontram um novo aliado: o aplicativo.

# **O Cenário Atual das Apostas Esportivas no Brasil**

No Brasil, as apostas esportivas movem bilhões de reais por ano, segundo dados da {w}. Com a regulamentação prevista para 2024, esse número deve crescer ainda mais, trazendo benefícios para o setor e para os consumidores.

Nesse cenário, o aplicativo se torna uma ferramenta fundamental para as casas de apostas, uma vez que permite aos usuários realizar suas apostas de forma rápida, segura e em galera bet site qualquer lugar.

# **Vantagens de Usar um Aplicativo para Apostas Esportivas**

- **Facilidade de Acesso:** Com um aplicativo instalado em galera bet site seu celular, é possível acompanhar as cotas, conferir estatísticas e realizar suas apostas em galera bet site questão de segundos.
- **Notificações em galera bet site Tempo Real:** Os aplicativos geralmente enviam notificações push, mantendo o usuário atualizado sobre os resultados de suas apostas e as novidades do setor.
- **Promoções e Bonificações:** Muitos aplicativos oferecem promoções exclusivas e bonificações para os usuários, aumentando suas chances de ganhar e manter seu interesse no aplicativo.
- **Segurança:** Ao utilizar um aplicativo de uma casa de apostas reconhecida, os usuários ●podem ter certeza de que suas informações pessoais e financeiras estão protegidas.

# **Como Escolher um Bom Aplicativo para Apostas Esportivas**

Escolher um bom aplicativo para apostas esportivas pode ser uma tarefa desafiadora, especialmente para quem está começando nesse mundo. Algumas dicas para ajudar nessa escolha são:

- **· Licença e Regulamentação:** Verifique se o aplicativo é licenciado e regulamentado por uma entidade reconhecida, garantindo assim a segurança e a confiabilidade do serviço.
- **Variedade de Esportes e Mercados:** Escolha um aplicativo que ofereça uma ampla variedade de esportes e mercados, atendendo às suas preferências e necessidades.
- **Avaliações e Classificações:** Consulte as avaliações e classificações de outros usuários para ter uma ideia da qualidade e da confiabilidade do aplicativo.
- Suporte ao Cliente: Verifique se o aplicativo oferece suporte ao cliente em galera bet site português e se tem canais de contato claros e eficazes, como chat ao vivo, e-mail ou telefone.

# **Conclusão**

Com o crescimento do mercado de apostas esportivas no Brasil e a iminente regulamentação, o uso de aplicativos se torna uma ótima opção para os usuários que desejam realizar suas apostas de forma prática, segura e em galera bet site qualquer lugar.

Ao escolher um bom aplicativo, lembre-se de verificar a licença e a regulamentação, a variedade de esportes e mercados, as avaliações e classificações dos usuários e o suporte ao cliente oferecido. Dessa forma, estará garantindo uma experiência agradável e segura ao realizar suas apostas esportivas.

# **galera bet site**

Muitos brasileiros desfrutam de jogos de azar online, e o Galera Bet é uma das opções mais populares no Brasil. No entanto, muitos ainda se perguntam como fazer sacado no Galera Bet. Neste artigo, você aprenderá passo a passo como sacar suas ganhâncias do site de maneira fácil e segura.

# **galera bet site**

Antes de tudo, é necessário ter uma conta no Galera Bet. Se você ainda não tem uma, é fácil criar uma em alguns minutos. Depois de criar galera bet site conta, é necessário entrar no site e fazer login usando suas credenciais.

# **2. Navegue até a página de saques**

Depois de fazer login, navegue até a página de saques do site. Lá, você verá uma variedade de opções de saque, incluindo transferência bancária, billetera eletrônica e cartão de crédito.

# **3. Selecione galera bet site opção de saque preferida**

Escolha a opção de saque que melhor lhe convier. Se você optar por uma transferência bancária, precisará fornecer seu nome completo, número de conta e código SWIFT. Se você optar por uma billetera eletrônica, como PayPal ou Skrill, precisará fornecer seu endereço de email associado à galera bet site conta.

#### **4. Insira o valor do saque**

Depois de selecionar galera bet site opção de saque, insira o valor que deseja sacar. Lembre-se de que o Galera Bet pode cobrar uma taxa de saque, então verifique as taxas antes de continuar.

### **5. Aguarde a aprovação do saque**

Depois de inserir o valor do saque, envie galera bet site solicitação. O Galera Bet revisará galera bet site solicitação e, se tudo estiver em ordem, o saque será aprovado.

#### **6. Receba seu saque**

Uma vez aprovado o saque, o tempo de processamento varia de acordo com a opção de saque escolhida. Transferências bancárias geralmente levam de 3 a 5 dias úteis, enquanto billeteras eletrônicas geralmente são processadas em alguns minutos.

# **galera bet site**

Fazer sacado no Galera Bet é fácil e direto, desde que você siga as etapas acima. Lembre-se de verificar as taxas de saque antes de solicitar um saque e de fornecer informações precisas ao solicitar um saque. Agora que você sabe como fazer sacado no Galera Bet, é hora de aproveitar ao máximo seus jogos de azar online favoritos.

#### **Dicas adicionais para sacar no Galera Bet**

- Verifique as taxas de saque antes de solicitar um saque.
- Forneça informações precisas ao solicitar um saque.
- Se você tiver dúvidas ou problemas, entre em contato com o suporte ao cliente do Galera Bet.
- Certifique-se de estar familiarizado com os termos e condições do Galera Bet antes de fazer qualquer solicitação de saque.

# **FAQs**

1. Quanto tempo leva para receber meu saque no Galera Bet?

O tempo de processamento varia de acordo com a opção de saque escolhida. Transferências bancárias geralmente levam de 3 a 5 dias úteis, enquanto billeteras eletrônicas geralmente são processadas em alguns minutos.

2. O Galera Bet cobra taxas de saque?

Sim, o Galera Bet pode cobrar taxas de saque. Verifique as taxas antes de solicitar um saque.

3. O que devo fazer se tiver problemas para sacar no Galera Bet?

Se você tiver dúvidas ou problemas, entre em contato com o suporte ao cliente do Galera Bet.

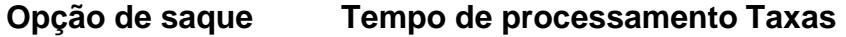

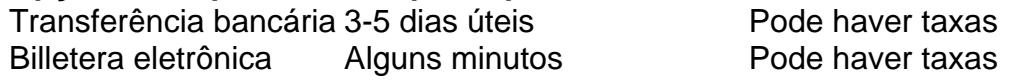

Espero que este artigo tenha ajudado a esclarecer como fazer sacado no Galera Bet. Boa sorte e aproveite seus jogos de azar online favoritos!

\*Nota: Este artigo é apenas para fins informativos e não é uma oferta de jogo ou dinheiro real.

Jogue sempre responsavelmente e com moderação.

# **galera bet site :casino foguete**

No Brasil, o

PIX

está cada vez mais presente na nossa rotina financeira. Com ele, é possível realizar pagamentos e transferências de forma rápida e segura. Mas o que acontece quando precisamos sacar dinheiro

usando esse método? Nesse artigo, você descobrirá como fazer um "saque" Pix da maneira mais fácil e rápida possível!

# **galera bet site**

Aposta Galera é a casa de apostas esportivas mais confiável e emocionante do momento, disponível em galera bet site todo o mundo, incluindo o Brasil. Com diversas promoções e os melhores jogos do Brasileirão, essa plataforma já tem mais de 100 mil seguidores em galera bet site todo o mundo.

### **galera bet site**

Para começar a apostar, basta se inscrever na plataforma ou logar na galera bet site conta, inserir fundos na galera bet site carteira e escolher o mercado que deseja apostar. É possível fazer apostas prévias ou ao vivo, o que torna a experiência ainda mais emocionante.

### **Apostas Seguras no Galera Bet**

O Galera Bet é seguro e confiável, oferecendo diversas opções de pagamento e saque. Entre elas, o Pix, com um valor mínimo de depósito de R\$ 10.

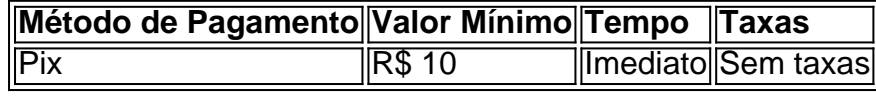

Ademais, a plataforma conta com um aplicativo móvel, disponível para sistemas iOS e Android, oferecendo acesso aos principais recursos e um bônus grátis.

# **Como Fazer Depósitos e Saques no Galera Bet**

Para fazer depósitos e saques, basta acessar a plataforma através do seu navegador móvel ou no site. Em seguida, basta entrar na galera bet site conta e selecionar a opção de depósito ou saque, já sendo possível definir o valor desejado e confirmar a operação.

# **Galera Bet: Uma das Melhores Casas de Apostas do Brasil**

O Galera Bet é uma das casas de apostas mais confiáveis e seguras do Brasil, junto com a bet365 e a Betano. Essas três plataformas são ótimas opções para quem deseja fazer apostas esportivas com segurança e confiança.

Em resumo, o Galera Bet é a casa de apostas ideal para quem deseja fazer apostas esportivas de uma maneira segura, divertida e responsável, sem impactar negativamente galera bet site vida.

# **Perguntas Frequentes**

- **Como fazer apostas no Galera Bet?** Fazer apostas no Galera Bet é muito simples. Bastam algumas etapas: cadastrar-se na plataforma ou logar, inserir fundos na galera bet site carteira, escolher o mercado para apostar e confirmar a operação.
- É confiável o Galera Bet? Sim, o Galera Bet é confiável, oferecendo uma análise detalhada do site de apostas.
- **Como instalar o aplicativo Galera Bet?** Para instalar o aplicativo Galera Bet, acesse o site ●Galera Bet através do seu navegador móvel, crie uma conta (caso já tenha, logue), certifiquese de ter um depósito, e faça o download do aplicativo correspondente ao seu dispositivo.

# **galera bet site :vbet freeroll password**

O primeiro-ministro indiano, Narendra Modi está a caminho de meditar dentro do santuário da ilha por dois dias para limitar semanas galera bet site campanha eleitoral - galera bet site mais recente exibição pública dos seus tempos religiosos depois que ele foi enviado pelo deus. A eleição da ndia é a maior do mundo, um exercício gigantesco na democracia que ocorreu ao longo de seis semanas. O último dia das votações ocorre no sábado e os resultados serão anunciados três dias depois...

Modi visitará o Memorial da Rocha Vivekananda galera bet site Kanyakumari, um local de peregrinação ao largo do extremo sul indiano que vai desde 30 maio até 1 junho.

O local é onde o monge e filósofo hindu Swami Vivekananda alcançou a iluminação. Modi terminou duas vezes uma campanha eleitoral com meditação, mas recentemente ele tem feito cada vez mais grandes demonstrações de piedade para capitalizar o sentimento nacionalista hindu enquanto olha um terceiro mandato consecutivo no poder.

Em entrevista na semana passada ao canal de notícias local NDTV, Modi disse: "Estou convencido que Deus me enviou para um propósito e quando esse objetivo for concluído meu trabalho será feito".

"Deus não revela as suas cartas, ele continua a obrigar-me às coisas", continuou.

A ndia está constitucionalmente ligada ao secularismo, mas desde que assumiu o poder galera bet site 2014 Modi e seu Partido Bharatiya Janata (BJP) promoveram uma marca de nacionalismo hindu com um aprofundamento das divisões religiosas.

Quando ele disputou as eleições nacionais pela primeira vez há uma década, Modi escolheu a capital espiritual da ndia Varanasi como seu eleitorado e fez desta cidade antiga o cenário perfeito para fundir suas ambições religiosas com políticas.

No final dessa campanha, Modi visitou Pratapgad no estado ocidental de Maharashtra. onde as forças hindus liderada Maratha ganhou uma batalha histórica contra o exército império Mughal do século 17

No final das eleições nacionais de 2024, que também venceu, Modi foi meditar no reverenciado santuário Kedarnath dedicado à divindade hindu Lord Shiva.

Em janeiro, poucos meses antes do início da campanha de protesto galera bet site Ayodhya Modi consagrou o Ram Mandir (um templo hindu controverso que foi construído no local onde uma mesquita destruída estava localizada), assumindo um papel tipicamente reservado aos sacerdotes.

Em um país onde cerca de 80% da população é seguidora do politeísmo, críticos dizem que o brandimento hinduísta por Modi levou ao aumento das islamofobias e à perseguição aos mais 200 milhões.

Modi e o BJP têm cada vez mais recorrido à linguagem abertamente islamofóbica durante seus discursos recentes de eleição. Em um discurso controverso no mês passado, momi disse que se a oposição ganhasse eles distribuiriam as riquezas do país entre "infiltradores"e "aqueles com filhos", galera bet site aparente referência ao comunidade muçulmana ".

Keywords: galera bet site Update: 2024/8/15 7:24:28